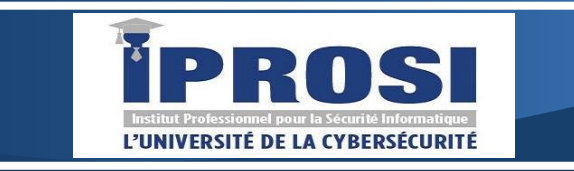

#### IPROSI

Immeuble N°11 Cité SIPRES, 4 Route de l'aéroport Yoff Dakar – Sénégal Tel: +221 78 389 13 22 E-mail: contact@iprosi.com Site : iprosi.com

# **Formation Word Niveau Débutant**

Objectifs: Acquérir les bases pour créer et mettre en forme des courriers ou des

rapports dans Word Durée ; 2 jours - (14 h)

### **Acquérir les principes de base**

• Se repérer dans l'écran : ruban, barre d'accès rapide, barre d'état

- Saisir et modifier du texte avec Word
- Enregistrer et classer un document Word
- Prévisualiser et imprimer un document Word

#### **Mise en forme d'un document Word**

- Choisir les polices et leurs attributs : gras, souligné, italique, couleur
- Aérer le document : interligne, espacements, retraits
- Encadrer un titre, l'ombrer
- Créer des listes à puces ou numérotées
- Création des styles rapides, enregistrer un jeu de styles, copier la mise en forme

#### **Modifier un document Word**

- Modifier ponctuellement un document
- Afficher/Masquer les marques de mise en forme
- Supprimer, déplacer, recopier du texte
- Corriger un texte : vérifier l'orthographe, chercher des synonymes

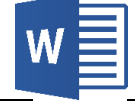

#### **Concevoir un courrier avec Word**

- Saisir le texte
- Positionner les références, l'adresse
- Présenter le corps de la lettre
- Mettre en page du document
- Imprimer le fichier

#### **Présenter un document de type rapport**

- Définir les sauts de page du document
- Numéroter les pages du document
- Ajouter une page de garde
- Changer l'aspect de votre document : appliquer un thème
- Modifier les couleurs, polices et effets de thèmes

## **Insérer des illustrations dans le document**

- Insérer une image, un clipart
- Créer un objet Word Art, un diagramme Smart Art
- Insérer un tableau
- Créer et positionner un tableau
- Ajouter, supprimer des lignes ou des colonnes
- Appliquer un style de tableau
- Modifier les bordures, les trames